CODE TIME TECHNOLOGIES

# Abassi RTOS

Porting Document ATmega128 – GCC

**Copyright Information**

This document is copyright Code Time Technologies Inc. ©2011,2012. All rights reserved. No part of this document may be reproduced or distributed in any form by any means, or stored in a database or retrieval system, without the written permission of Code Time Technologies Inc.

Code Time Technologies Inc. may have patents or pending applications covering the subject matter in this document. The furnishing of this document does not give you any license to these patents.

#### **Disclaimer**

Code Time Technologies Inc. provides this document "AS IS" without warranty of any kind, either expressed or implied, including, but not limited to, the implied warranties of merchantability and fitness for a particular purpose.

Code Time Technologies Inc. does not warrant that the contents of this document will meet your requirements or that the document is error-free. Changes are periodically made to the information herein; these changes will be incorporated in new editions of the document. Code Time Technologies Inc. may make improvements and/or changes in the product(s) and/or program(s) described in the document at any time. This document does not imply a commitment by Code Time Technologies Inc. to supply or make generally available the product(s) described herein.

Atmel AVR Studio and AVR are registered trademarks of Atmel Corporation or its subsidiaries. All other trademarks are the property of their respective owners.

# **Table of Contents**

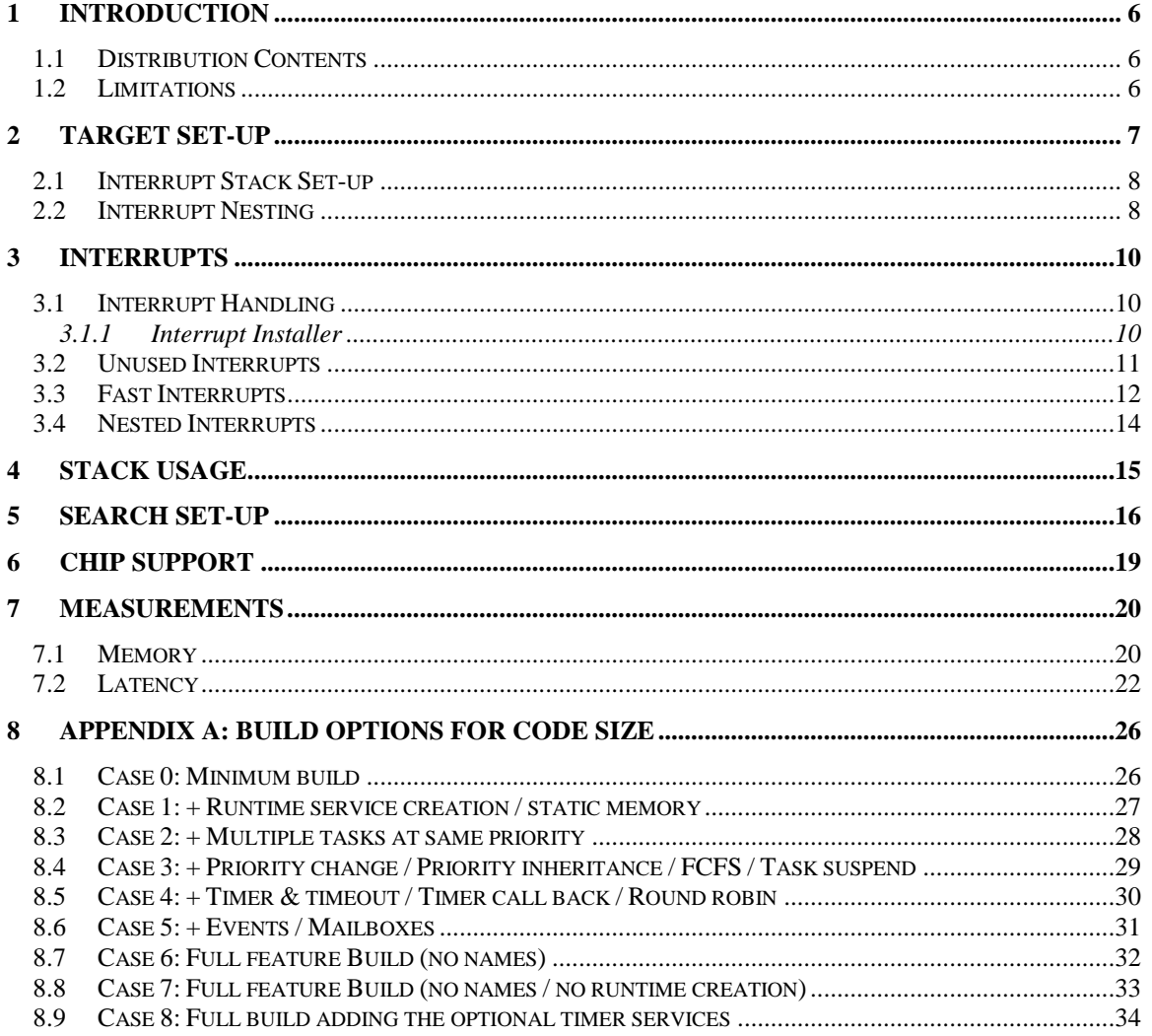

# **List of Figures**

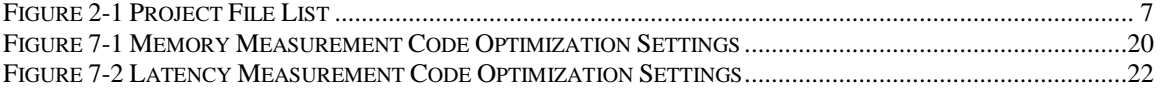

# **List of Tables**

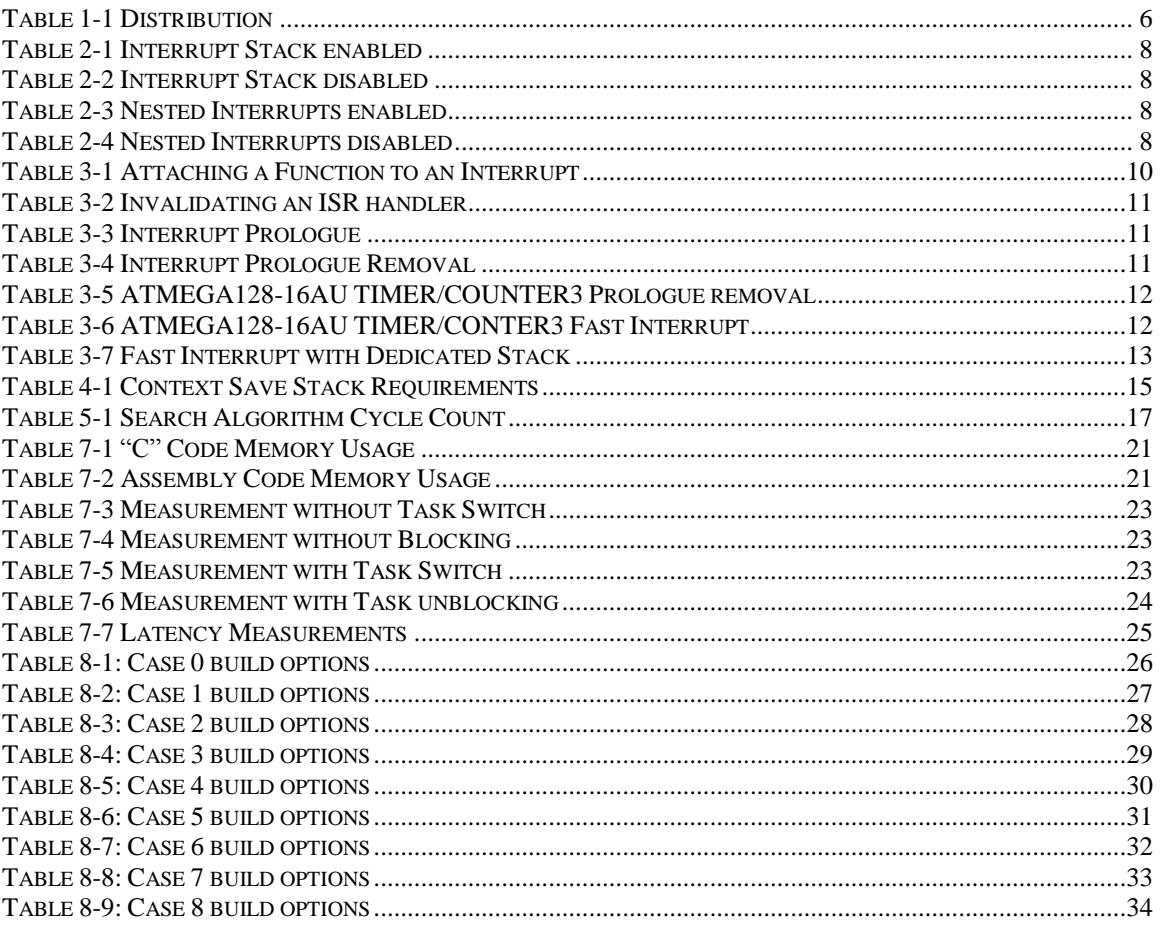

## <span id="page-5-0"></span>**1 Introduction**

This document details the port of the Abassi RTOS to the ATmega128 processor from Atmel. The software suite used for this specific port is the Atmel AVR Studio 5; the specific version used for the port and all tests is Version 5.0.1223, which bundles GCC version 4.5.1.

NOTE: This document does not cover the port for AVR devices other than ATmega128. Different documents describe the port for non-ATmega128 AVR devices.

## <span id="page-5-1"></span>**1.1 Distribution Contents**

<span id="page-5-3"></span>The set of files supplied with this distribution are listed in [Table 1-1](#page-5-3) below:

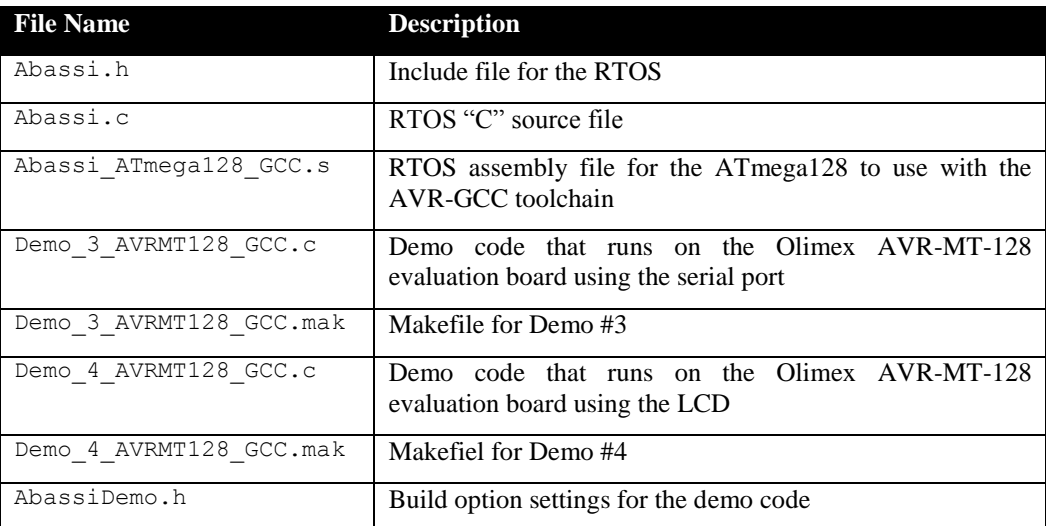

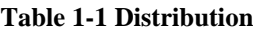

## <span id="page-5-2"></span>**1.2 Limitations**

None

## <span id="page-6-0"></span>**2 Target Set-up**

Very little is needed to configure the Atmel AVR Studio development environment to use the Abassi RTOS in an application. All there is to do is to add the files Abassi.c and Abassi ATmega128 GCC.s in the source files of the application project, and make sure the configuration settings (described in the following subsections) in the file Abassi\_ATmega128\_GCC.s are set according to the needs of the application. As well, update the include file path in the  $C/C++$  compiler preprocessor options with the location of Abassi.h.

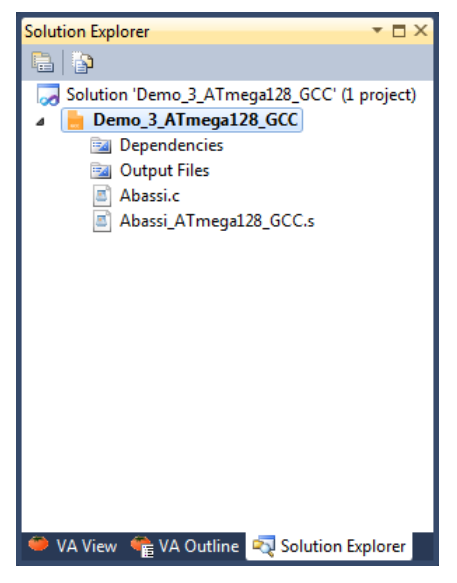

**Figure 2-1 Project File List**

<span id="page-6-1"></span>NOTE: The GCC libraries are not multithread-safe without the use of the –pthread command line option. However, this option is not available in the avr-gcc bundled with Atmel AVR Studio 5. This means calls to libraries functions that are non- multithread-safe should be protected by a mutex, ideally the G\_OSmutex mutex. These functions are typically the dynamic memory management functions, some form of the  $print$  scanf functions, file I/O, etc. If the GCC toolset used utilizes the newlib libraries from Red Hat, you need to attach Abassi mutexes to the *x*\_lock() and *x*\_unlock() multithread protections functions.

## <span id="page-7-0"></span>**2.1 Interrupt Stack Set-up**

It is possible, and highly recommended to use a hybrid stack when nested interrupts are enabled in an application. Using this hybrid stack, specially dedicated to the interrupts, removes the need to allocate extra room to the stack of every task in the application to handle the interrupt nesting. This feature is controlled by the value set by the definition ISR\_STACK, located around line 25 in the file Abassi ATmega128 GCC.s. To disable this feature, set the definition of ISR STACK to a value of zero. To enable it, and specify the interrupt data stack size, set the definition of ISR\_STACK to the desired size in bytes (see Section [4](#page-14-0) for information on stack sizing). As supplied in the distribution, the hybrid stack feature is enabled, and a data stack size of 64 bytes is allocated; this is shown in the following table:

#### **Table 2-1 Interrupt Stack enabled**

```
.equ ISR STACK, 64 ; If using a dedicated stack for the ISRs
                              ; 0 if not used, otherwise size of stack in bytes
```
**Table 2-2 Interrupt Stack disabled**

<span id="page-7-3"></span>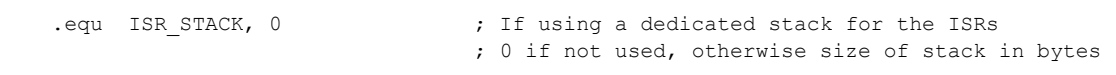

## <span id="page-7-1"></span>**2.2 Interrupt Nesting**

The normal operation of the interrupt controller on the ATmega128 devices is to only allow a single interrupt to operate at any time. This means when the processor is servicing an interrupt, any new interrupts, even if their priority is higher than the serviced interrupt level, remain pending until the processor finishes servicing the current interrupt. The interrupt dispatcher allows the nesting of interrupts; this means an interrupt of any priority can interrupt the processing of an interrupt currently being handled. Nested interrupts are enabled by setting both the build option OS\_NESTED\_INTS in the Abassi.h file and the token NESTED INTS in the Abassi ATmega128 GCC.s file, around line 30, to a non-zero value, as shown in the following table:

#### **Table 2-3 Nested Interrupts enabled**

<span id="page-7-4"></span>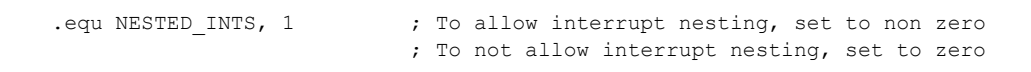

Interrupt nesting is disabled (in other words, the interrupts operate exactly as the ATmega128 interrupt controller operates) by setting both the build option OS\_NESTED\_INTS in the Abassi.h file and the token NESTED INTS in the Abassi ATmega128 GCC.s file to a zero value, as shown in the following table:

#### **Table 2-4 Nested Interrupts disabled**

<span id="page-7-5"></span>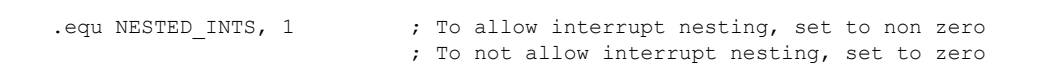

NOTE: The build option OS NESTED INTS must be set to a non-zero value when the token NESTED\_INTS in the file Abassi\_ATmega128\_GCC.s is set to a non-zero value. If the token NESTED\_INTS in the file Abassi\_ATmega128\_GCC.s is set to a zero value, and the build option OS\_NESTED\_INTS is non-zero, the application will properly operate, but with a tiny bit less real-time efficiency when kernel requests are performed during an interrupt.

## <span id="page-9-0"></span>**3 Interrupts**

The Abassi RTOS needs to be aware when kernel requests are performed inside or outside an interrupt context. Normally, when coding with the Atmel AVR Studio, an interrupt function is specified with the ISR() macro. But for all interrupt sources (except for the reset), the Abassi RTOS provides an interrupt dispatcher, which allows it to be interrupt-aware. This dispatcher achieves two goals. First, the kernel uses it to know if a request occurs within an interrupt context or not. Second, using this dispatcher reduces the code size, as all interrupts share the same code for the decision making of entering the kernel or not at the end of the interrupt.

## <span id="page-9-1"></span>**3.1 Interrupt Handling**

## <span id="page-9-2"></span>**3.1.1 Interrupt Installer**

Attaching a function to an interrupt is quite straightforward. All there is to do is use the RTOS component OSisrInstall() to specify the interrupt priority and the function to be attached to that interrupt vector index (the interrupt vector index is the interrupt vector number minus one). For example, [Table 3-1](#page-9-3) shows the code required to attach the TIMER/COUNTER1 overflow interrupt (on a ATMEGA128-16AU) to the RTOS timer tick handler (TIMtick):

#### **Table 3-1 Attaching a Function to an Interrupt**

```
#include "Abassi.h"
  …
 OSstart();
  …
 OSisrInstall(14, &TIMtick);
  /* Set-up the count reload and enable SysTick interrupt */
  … /* More ISR setup */
  OSeint(1); \gamma Global enable of all interrupts \gamma
```
The standard interrupt vector definition supplied by the file  $\text{avr}/\text{io.h}$  (TIMER1\_OVF\_vect in the above example) cannot be used, as they are macro definitions generating the wrapping code for interrupt handlers.

- NOTE: The function to attach to an interrupt is a regular function, not one declared with the Embedded Atmel AVR Studio specific ISR() macro.
- NOTE:  $OSisrInstall()$  uses the interrupt priority index. As an example, the reset interrupt has the index of 0.

At start-up, once OSstart() has been called, all OS N\_INTERRUPTS interrupt handler functions are set to a "do nothing" function, named  $OSinvallidISR()$ . If an interrupt function is attached to an interrupt number using the  $OsisrInstall()$  component before calling  $Osstart()$ , this attachment will be removed by OSstart(), so OSisrInstall() should never be used before OSstart() has ran. When an interrupt handler is removed, it is very important and necessary to first disable the interrupt source, then the handling function can be set back to OSinvalidISR(). This is shown in [Table 3-2:](#page-10-1)

#### **Table 3-2 Invalidating an ISR handler**

```
#include "Abassi.h"
  …
  /* Disable the interrupt source */
  OSisrInstall(Number, &OSinvalidISR);
  …
```
Another example with a real interrupt initialization function is shown in Section **Error! Reference source not found.**.

When an application needs to disable/enable the interrupts, the RTOS supplied functions  $\delta S_{\text{dint}}(x)$  and OSeint() should be used.

## <span id="page-10-0"></span>**3.2 Unused Interrupts**

The assembly file Abassi\_ATmega128\_GCC.s, as supplied in the distribution, includes the prologue code for the interrupt dispatcher for all sources of interrupts. If the code memory space is becoming a bit short, removing the prologues for unused interrupts will help recover a bit of code memory from that dead code.

<span id="page-10-2"></span>Removing the interrupt dispatcher prologue for an unused interrupt is a one-step process. All there is to do is to remove the unused interrupt vector prologue. The 34 prologues are located at around line 230, and each one is defined as shown in the following:

#### **Table 3-3 Interrupt Prologue**

ISR\_PROLOGUE XX

<span id="page-10-3"></span>Commenting out the desired prologue removes the code:

#### **Table 3-4 Interrupt Prologue Removal**

; ISR\_PROLOGUE XX

## <span id="page-11-0"></span>**3.3 Fast Interrupts**

Fast interrupts are supported on this port. A fast interrupt is an interrupt that never uses any component from Abassi and as the name says, is desired to operate as fast as possible. To set-up a fast interrupt, all there is to do is to remove the corresponding interrupt prologue as explained in the previous section and use the Atmel AVR Studio interrupt macro ISR() to create the interrupt handler. Two following tables show how attach a fast interrupt to the COUNTER/TIMER3 overflow (interrupt index 29) of the ATmega128:

#### **Table 3-5 ATMEGA128-16AU TIMER/COUNTER3 Prologue removal**

<span id="page-11-1"></span>; ISR\_PROLOGUE 29

#### **Table 3-6 ATMEGA128-16AU TIMER/CONTER3 Fast Interrupt**

```
#include <avr/io.h>
#include <avr/interrupt.h>
…
ISR(TIMER3_OVF_vect)
{
                /* Code for the interrupt handler */
}
```
NOTE: If an Abassi component is used inside a fast interrupt, the application will misbehave.

Even if the hybrid interrupt stack feature is enabled (see Section [2.1\)](#page-7-0), fast interrupts will not use that stack. This translates into the need to reserve room on all task stacks for the possible nesting of fast interrupts. If the fast interrupt is coded in " $C$ ", it is not possible to make this fast interrupt use a hybrid stack. If the interrupt handler is coded in assembler, then it can be done, as shown in the [Table 3-7.](#page-12-0) The example re-uses the TIMER/COUNTER3 overflow interrupt:

**Table 3-7 Fast Interrupt with Dedicated Stack**

```
 …
; ISR PROLOGUE 29 ; Remove the ISR prologue of Timer 3
 …
 …
   .section .text, "ax"
   .balign 2
   .type __vector_29, @function ; Overload the library interrupt vector
    .global __vector_29
__vector_29:
   push r31 \qquad \qquad registers are needed to deal with
  push r30 \qquad ; the hybrid stack
  in r31, SPH ; Save current stack pointer on the
   sts (T3stack-1), r31 ; hybrid stack
    in r31, SPL
    sts (T3stack-2), r31
    ldi r31, lo8(T3stack-3) ; Set stack pointer to hybrid stack
    out SPL, r31
    ldi r31, hi8(T3stack-3)
    out SPH, r31
                                   ; *** ADD extra register save here
   call My Timer3 Int ; OR insert ISR handler code here
                                   ; *** ADD extra register restore here
   pop r31 ; Back to the original stack pointer
    pop r30
    out SPL, r31
    out SPH, r30
   pop r30
   pop r31
    reti
 …
    .section .bss
   .space T3_STACK_SIZE ; Reserve room in bss for the hybrid stack
T3stack:
```
The same code, with unique labels, must be repeated for each of the fast interrupts. If the interrupt handler modifies more registers than r30 & r31 (don't forget the status register), every modified register must be preserved after the set-up of the hybrid stack and before the tear down of the hybrid stack. Also, if the interrupts are re-enabled to allow interrupt nesting, the interrupts must remain disabled until the hybrid stack is completely set-up and must be disabled before the teardown of the hybrid stack, as the manipulation of the stack registers (SPL and SPH) creates a critical region.

## <span id="page-13-0"></span>**3.4 Nested Interrupts**

The interrupt dispatcher allows the nesting of interrupts; nested interrupt means an interrupt of any priority will interrupt the processing of an interrupt currently being serviced. Refer to Section [2.2](#page-7-1) for information on how to enable or disable interrupt nesting.

The Abassi RTOS kernel never disables interrupts<sup>1</sup>, but there are a few very small regions within the interrupt dispatcher where interrupts are temporarily disabled when nesting is enabled (a total of between 10 to 20 instructions).

The kernel is never entered as long as interrupt nesting is occurring. In all interrupt functions, when a RTOS component that needs to access some kernel functionality is used, the request(s) is/are put in a queue. Only once the interrupt nesting is over (i.e. when only a single interrupt context remains) is the kernel entered at the end of the interrupt, when the queue contains one or more requests, and when the kernel is not already active. This means that only the interrupt handler function operates in an interrupt context, and only the time the interrupt function is using the CPU are other interrupts of equal or lower level blocked by the interrupt controller.

 $\overline{a}$ 

<sup>1</sup> The way GCC uses the stack, in most of the code generated by GCC, there are regions where interrupts are disabled for 3 instructions (3 CPU cycles); the same applies for Abassi context switch.

## <span id="page-14-0"></span>**4 Stack Usage**

The RTOS uses the tasks' stack for two purposes. When a task is blocked or ready to run but not running, the stack holds the register context that was preserved when the task got blocked or preempted. Also, when an interrupt occurs, the register context of the running task must be preserved in order for the operations performed during the interrupt to not corrupt the contents of the registers used by the task when it got interrupted. For the ATmega128, the context save contents of a blocked or pre-empted task is different from the one used in an interrupt. The following table lists the number of bytes required by each type of context save operation:

<span id="page-14-1"></span>

| <b>Description</b>                       | <b>Context save</b> |
|------------------------------------------|---------------------|
| Blocked/Preempted task context save      | 19 bytes            |
| Interrupt context save (no Hybrid stack) | 17 bytes            |
| Interrupt context save (Hybrid stack)    | 17 bytes            |

**Table 4-1 Context Save Stack Requirements**

The numbers for the interrupt dispatcher context save include the 2 bytes the processor pushes on the stack when it enters the interrupt servicing.

When sizing the stack to allocate to a task, there are three factors to take in account. The first factor is simply that every task in the application needs at least the area to preserve the task context when it is preempted or blocked. Second, one must take into account how many levels of nested interrupts exist in the application. As a worst case, all levels of interrupts may occur and becoming fully nested. So, if N levels of interrupts are used in the application, provision should be made to hold N times the size of an ISR context save on each task stack, plus any added stack used by the interrupt handler functions. Finally, add to all this the stack required by the code implementing the task operation.

If the hybrid interrupt stack (see Section [2.1\)](#page-7-0) is enabled, then the above description changes: it is only necessary to reserve room on task stacks for a single interrupt context save and not the worst-case nesting. With the hybrid stack enabled, the second, third, and so on interrupts use the stack dedicated to the interrupts. The hybrid stack is enabled when the ISR\_STACK token in the file Abassi ATmega128 GCC.s is set to a non-zero value (Section [2.1\)](#page-7-0).

## <span id="page-15-0"></span>**5 Search Set-up**

The Abassi RTOS build option OS\_SEARCH\_FAST offers four different algorithms to quickly determine the next running task upon task blocking. The following table shows the measurements obtained for the number of CPU cycles required when a task at priority 0 is blocked, and the next running task is at the specified priority. The number of cycles includes everything, not just the search cycle count. The number of cycles was measured using the TIMER/COUNTER3 peripheral, which was set to increment the counter once every CPU cycle. The second column is when OS\_SEARCH\_FAST is set to zero, meaning a simple array traversing. The third column, labeled Look-up, is when OS\_SEARCH\_FAST is set to 1, which uses an 8 bit look-up table. Finally, the last column is when  $\circ$ S SEARCH FAST is set to 4 (ATmega128 int are 16 bits, so 2^4), meaning a 16 bit look-up table, further searched through successive approximation. The compiler optimization for this measurement was set to Level High / Speed optimization. The RTOS build options were set to the minimum feature set, except for option OS\_PRIO\_CHANGE set to non-zero. The presence of this extra feature provokes a small mismatch between the result for a difference of priority of 1, with OS\_SEARCH\_FAST set to zero, and the latency results in Section [7.2.](#page-21-0)

When the build option OS\_SEARCH\_ALGO is set to a negative value, indicating to use a 2-dimensional linked list search technique instead of the search array, the number of CPU is constant at 433 cycles.

<span id="page-16-0"></span>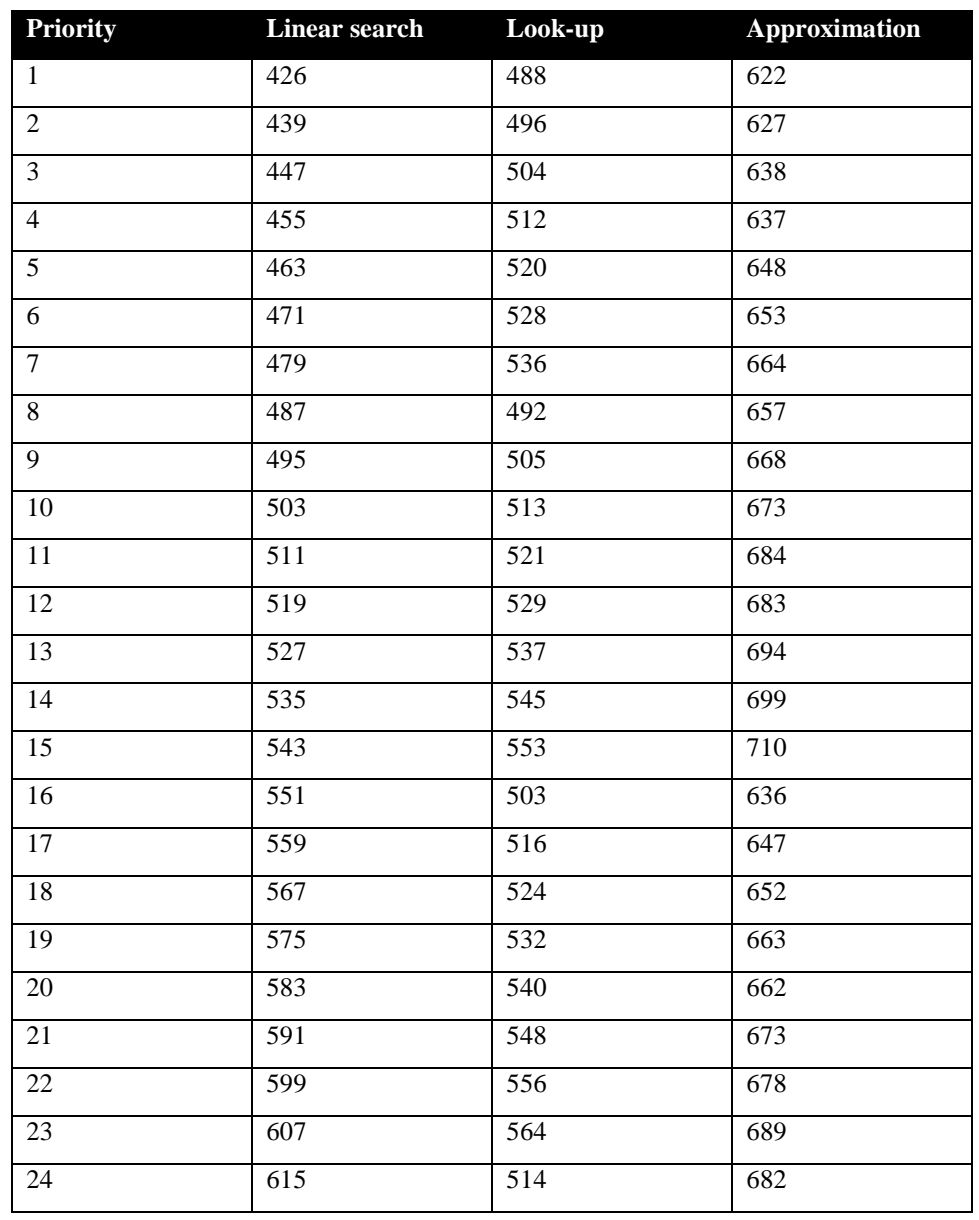

#### **Table 5-1 Search Algorithm Cycle Count**

The third option, when OS SEARCH FAST is set to 4, never achieves a lower CPU usage than when OS\_SEARCH\_FAST is set to zero or 1. This is understandable, as the ATMEGA128 does not possess a barrel shifter for variable shift. When OS\_SEARCH\_FAST is set to zero, each extra priority level to traverse requires exactly 8 CPU cycles. When OS\_SEARCH\_FAST is set to 1, each extra priority level to traverse also requires exactly 8 CPU cycles, except when the priority level is an exact multiple of 8; then there is a sharp reduction of CPU usage. Overall, setting OS\_SEARCH\_FAST to 1 adds around 57 extra cycles of CPU for the search compared to setting OS\_SEARCH\_FAST to zero. But when the next ready to run priority is less than 8, 16, 24, … then there are some extra cycles needed, but without the 8 times 8 cycles accumulation.

What does this mean? Using more that 6 to 8 tasks on the ATMEGA128 may be an exception due to the limited data memory space, so one could assume the number of tasks will remain small. If that is the case, then  $OS$  SEARCH FAST should be set to 0. If an application is created with more than 6 to 8 tasks, then setting OS\_SEARCH\_FAST to 1 may be better choice.

Setting the build option OS\_SEARCH\_ALGO to a non-negative value minimizes the time needed to change the state of a task from blocked to ready to run, but not the time needed to find the next running task upon blocking/suspending of the running task. If the application needs are such that the critical real-time requirement is to get the next running task up and running as fast as possible, then set the build option OS\_SEARCH\_ALGO to a negative value.

# <span id="page-18-0"></span>**6 Chip Support**

No chip support is provided with the distribution.

## <span id="page-19-0"></span>**7 Measurements**

This section gives an overview of the memory requirements and the CPU latency encountered when the RTOS is used on the ATMEGA128 and compiled with the Atmel AVR Studio 5. The CPU cycles are exactly the CPU clock cycles, not a conversion from a duration measured on an oscilloscope then converted to a number of cycles.

## <span id="page-19-1"></span>**7.1 Memory**

The memory numbers are supplied for the two limit cases of build options (and some in-between): the smallest footprint is the RTOS built with only the minimal feature set, and the other with almost all the features. For both cases, names are not part of the build. This feature was removed from the metrics because it is highly probable that shipping products utilizing this RTOS will not include the naming of descriptors, as its usefulness is mainly limited to debugging and making the opening/creation of components run-time safe.

The code size numbers are expressed with "less than" as they have been rounded up to multiples of 25 for the "C" code. These numbers were obtained using the beta release of the RTOS and may change. One should interpret these numbers as the "very likely" numbers for the released version of the RTOS.

The code memory required by the RTOS includes the "C" code and assembly language code used by the RTOS. The code optimization settings used for the memory measurements are:

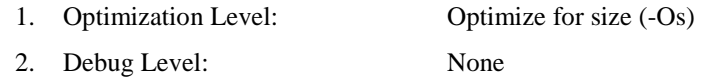

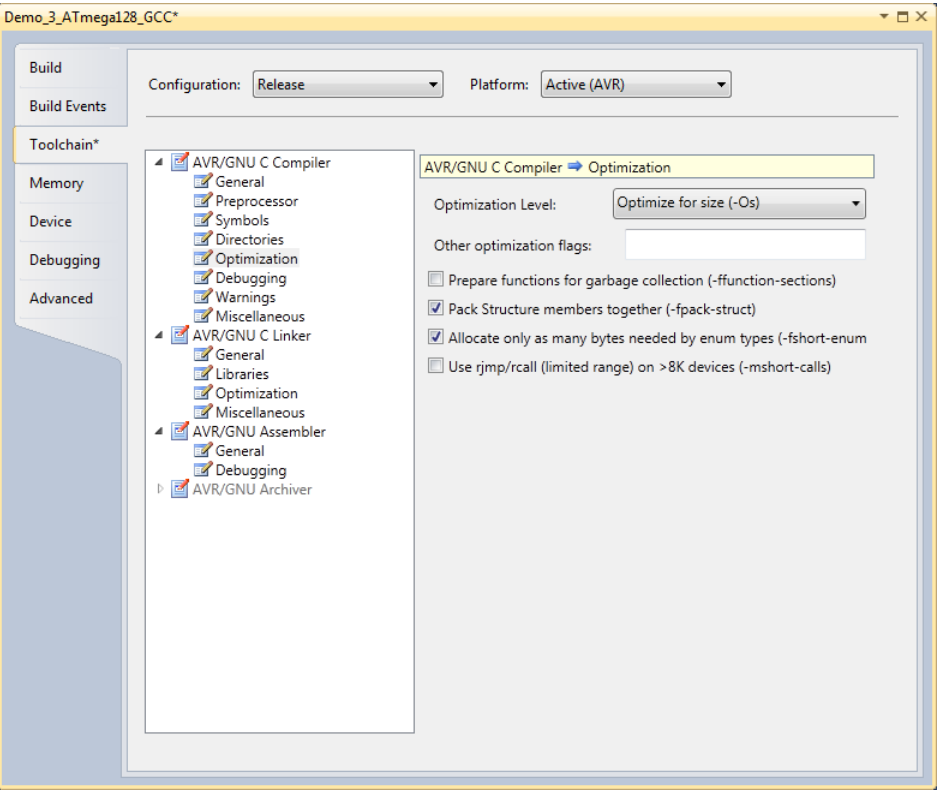

<span id="page-19-2"></span>**Figure 7-1 Memory Measurement Code Optimization Settings**

<span id="page-20-0"></span>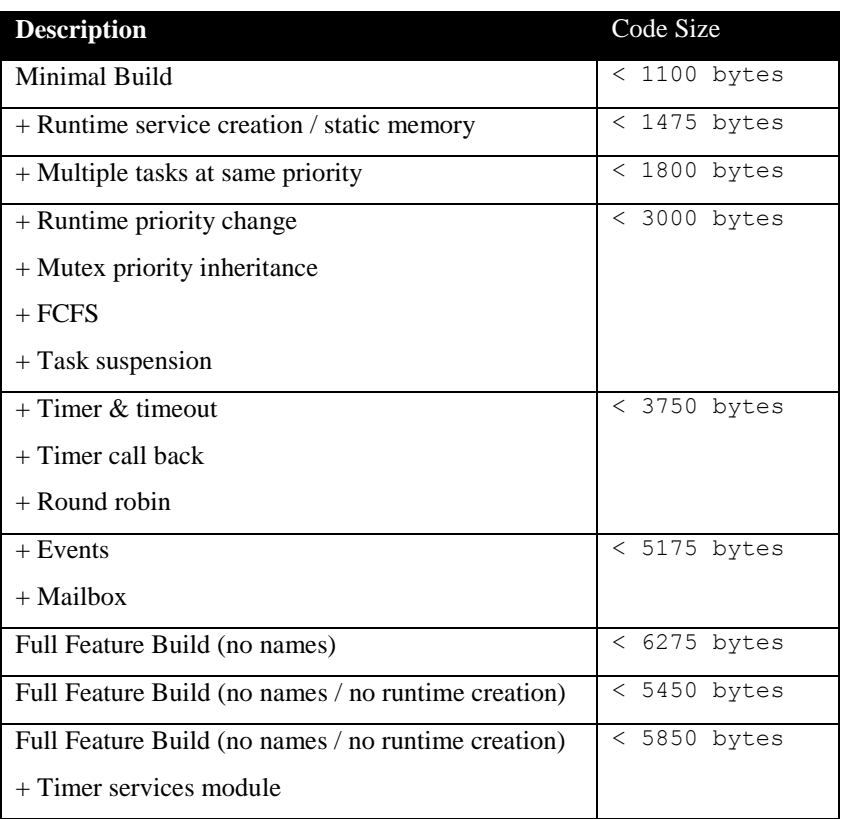

#### **Table 7-1 "C" Code Memory Usage**

**Table 7-2 Assembly Code Memory Usage**

<span id="page-20-1"></span>

| <b>Description</b>                 | <b>Size</b> |
|------------------------------------|-------------|
| ASM code                           | 296 bytes   |
| Vector Table (per interrupt)       | + 4 bytes   |
| Interrupt prologue (per interrupt) | 8 bytes     |
| Hybrid Stack Enabled               | +28 bytes   |
| Nested interrupts Enabled          | +14 bytes   |

There are two aspects when describing the data memory usage by the RTOS. First, the RTOS needs its own data memory to operate, and second, most of the services offered by the RTOS require data memory for each instance of the service. As the build options affect either the kernel memory needs or the service descriptors (or both), an interactive calculator has been made available on the Code Time Technologies website.

## <span id="page-21-0"></span>**7.2 Latency**

Latency of operations has been measured on an Olimex Evaluation board populated with a 16 MHz ATMEGA128-16AU device. All measurements have been performed on the real platform, using the timer peripheral TIMER/COUNTER3 set-up to be clocked at the same rate as the CPU. This means the interrupt latency measurements had to be instrumented to read the TIMER/COUNTER3 counter value. This instrumentation can add up to 5 or 6 cycles to the measurements. The code optimization settings used for the latency measurements are:

- 1. Optimization Level: Optimize most (-O3)
- 2. Debug Level: None
- 

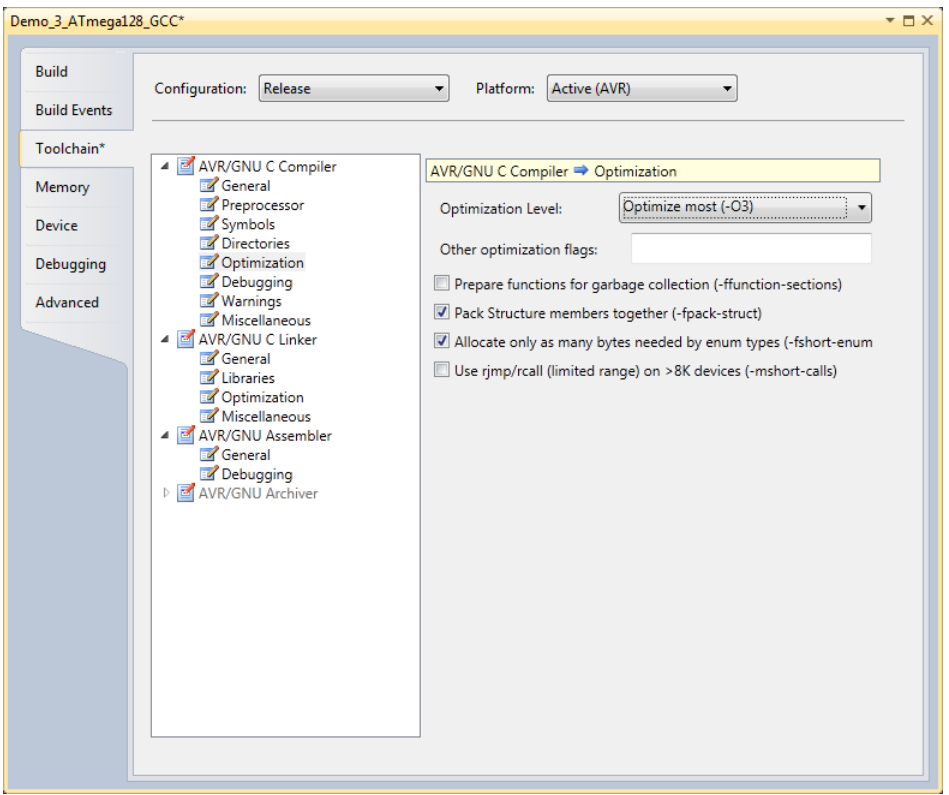

**Figure 7-2 Latency Measurement Code Optimization Settings**

<span id="page-21-1"></span>There are 5 types of latencies that are measured, and these 5 measurements are expected to give a very good overview of the real-time performance of the Abassi RTOS for this port. For all measurements, three tasks were involved:

- 1. Adam & Eve set to a priority value of 0;
- 2. A low priority task set to a priority value of 1;
- 3. The Idle task set to a priority value of 20.

The sets of 5 measurements are performed on a semaphore, on the event flags of a task, and finally on a mailbox. The first 2 latency measurements use the component in a manner where there is no task switching. The third measurements involve a high priority task getting blocked by the component. The fourth measurements are about the opposite: a low priority task getting pre-empted because the component unblocks a high priority task. Finally, the reaction to unblocking a task, which becomes the running task, through an interrupt is provided.

<span id="page-22-0"></span>The first set of measurements counts the number of CPU cycles elapsed starting right before the component is used until it is back from the component. For these measurement there is no task switching. This means:

**Table 7-3 Measurement without Task Switch**

```
Start CPU cycle count
SEMpost(...); or EVTset(...); or MBXput();
Stop CPU cycle count
```
The second set of measurements, as for the first set, counts the number of CPU cycles elapsed starting right before the component is used until it is back from the component. For these measurement there is no task switching. This means:

#### **Table 7-4 Measurement without Blocking**

```
Start CPU cycle count
SEMwait(…, -1); or EVTwait(…, -1); or MBXget(…, -1);
Stop CPU cycle count
```
The third set of measurements counts the number of CPU cycles elapsed starting right before the component triggers the unblocking of a higher priority task until the latter is back from the component used that blocked the task. This means:

#### **Table 7-5 Measurement with Task Switch**

```
main()
{
    …
   SEMwait(..., -1); or EVTwait(..., -1); or MBXget(..., -1);
   Stop CPU cycle count
    …
}
TaskPrio1()
{
    …
   Start CPU cycle count
   SEMpost(...); or EVTset(...); or MBXput(...);
    …
}
```
The forth set of measurements counts the number of CPU cycles elapsed starting right before the component blocks of a high priority task until the next ready to run task is back from the component it was blocked on; the blocking was provoked by the unblocking of a higher priority task. This means:

**Table 7-6 Measurement with Task unblocking**

```
 main()
   {
 …
       Start CPU cycle count
      SEMwait(..., -1); or EVTwait(..., -1); or MBXget(..., -1);
 …
   }
   TaskPrio1()
   {
 …
      SEMpost(...); or EVTset(...); or MBXput(...);
       Stop CPU cycle count
 …
   }
```
The fifth set of measurements counts the number of CPU cycles elapsed from the beginning of an interrupt using the component, until the task that was blocked becomes the running task and is back from the component used that blocked the task. The interrupt latency measurement includes everything involved in the interrupt operation, even the cycles the processor needs to push the interrupt context before entering the interrupt code. The interrupt function, attached with OSisrInstall(), is simply a two line function that uses the appropriate RTOS component followed by a return.

[Table 7-7](#page-24-0) lists the results obtained, where the cycle count is measured using the TIMERA peripheral on the ATMEGA128. This timer increments its counter by 1 at every CPU cycle. As was the case for the memory measurements, these numbers were obtained with a beta release of the RTOS. It is possible the released version of the RTOS may have slightly different numbers.

The interrupt latency is the number of cycles elapsed when the interrupt trigger occurred and the ISR function handler is entered. This includes the number of cycles used by the processor to set-up the interrupt stack and branch to the address specified in the interrupt vector table. For this measurement, the MSP30 TIMERA is used to trigger the interrupt and measure the elapsed time.

The interrupt overhead without entering the kernel is the measurement of the number of CPU cycles used between the entry point in the interrupt vector and the return from interrupt, with a "do nothing" function in the OSisrInstall(). The interrupt overhead when entering the kernel is calculated using the results from the third and fifth tests. Finally, the OS context switch is the measurement of the number of CPU cycles it takes to perform a task switch, without involving the wrap-around code of the synchronization component.

The hybrid interrupt stack feature was not enabled, neither was the oscillator bit preservation, nor the interrupt nesting, in any of these tests.

In the following table, the latency numbers between parentheses are the measurements when the build option OS\_SEARCH\_ALGO is set to a negative value. The regular number is the latency measurements when the build option OS\_SEARCH\_ALGO is set to 0.

<span id="page-24-0"></span>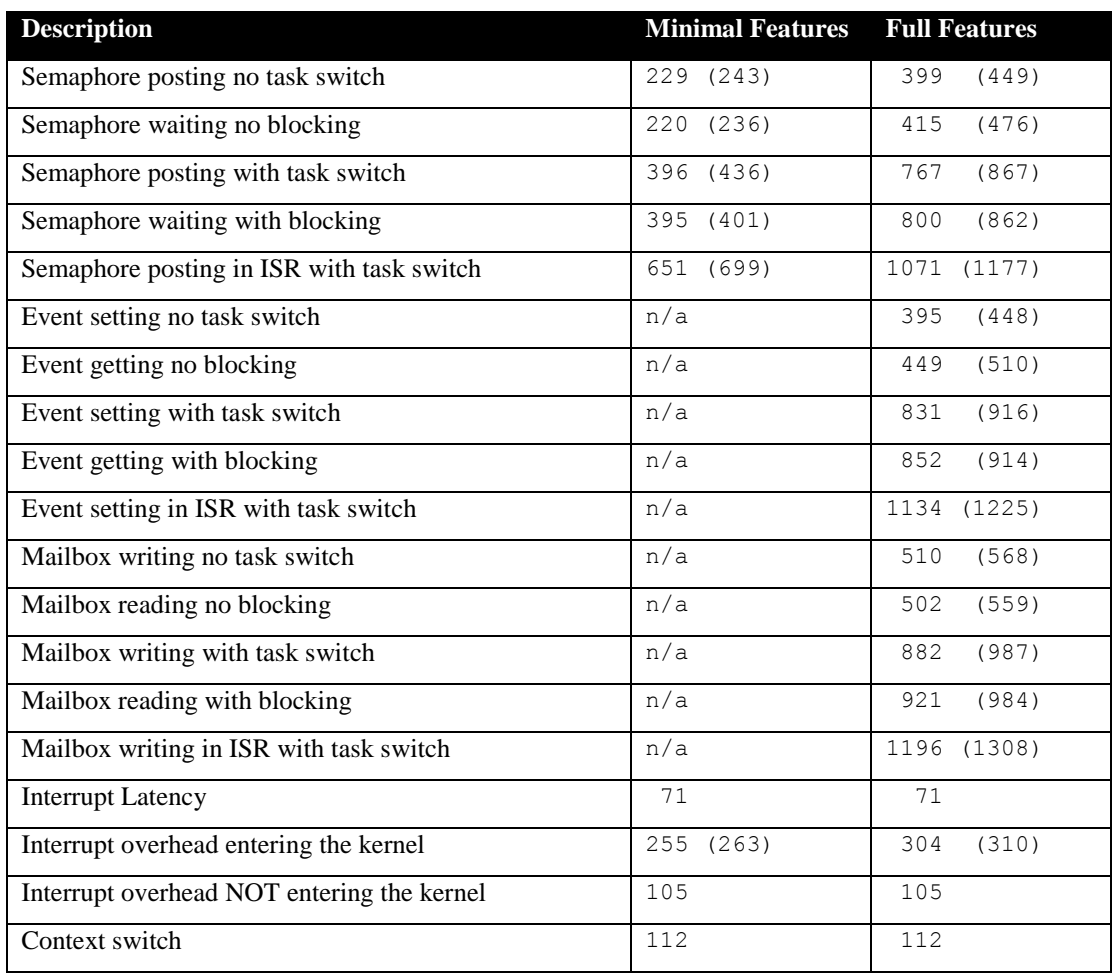

#### **Table 7-7 Latency Measurements**

# <span id="page-25-0"></span>**8 Appendix A: Build Options for Code Size**

## <span id="page-25-2"></span><span id="page-25-1"></span>**8.1 Case 0: Minimum build**

#### **Table 8-1: Case 0 build options**

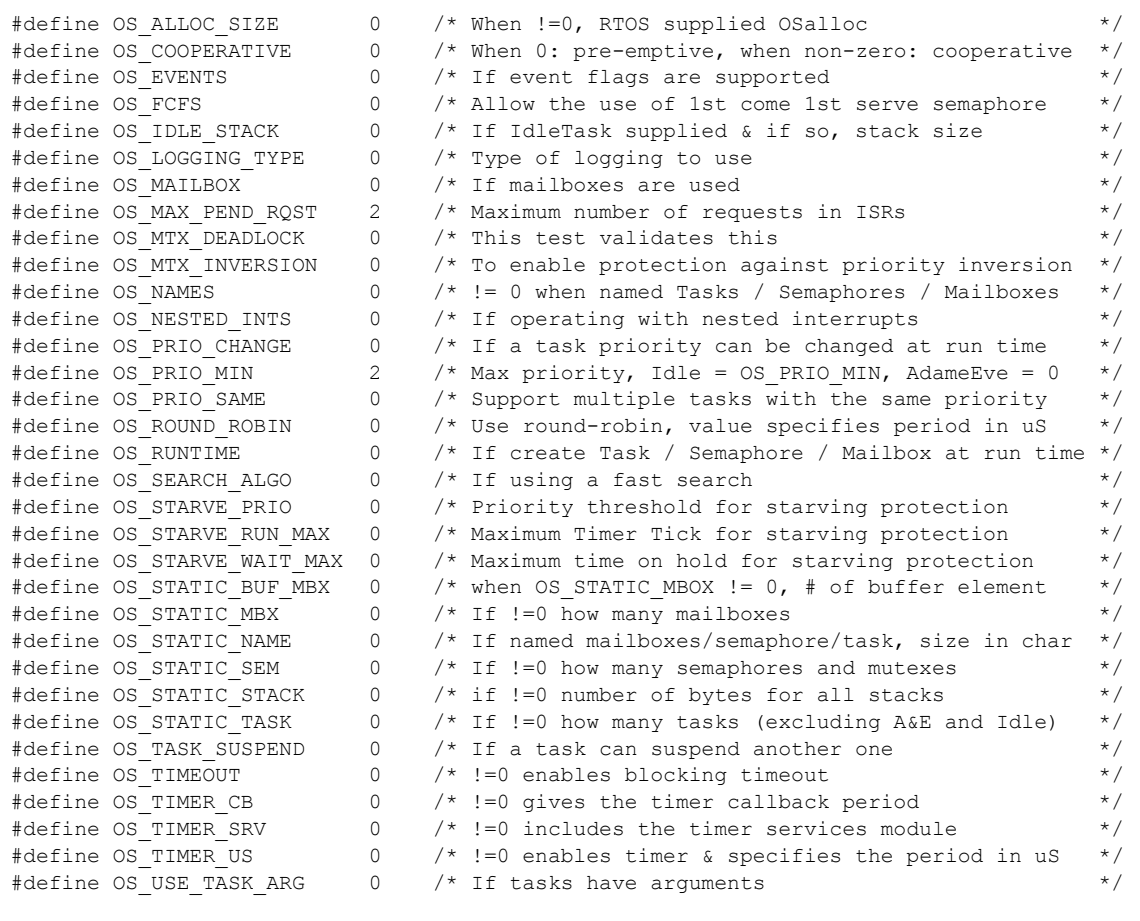

## <span id="page-26-1"></span><span id="page-26-0"></span>**8.2 Case 1: + Runtime service creation / static memory**

## **Table 8-2: Case 1 build options**

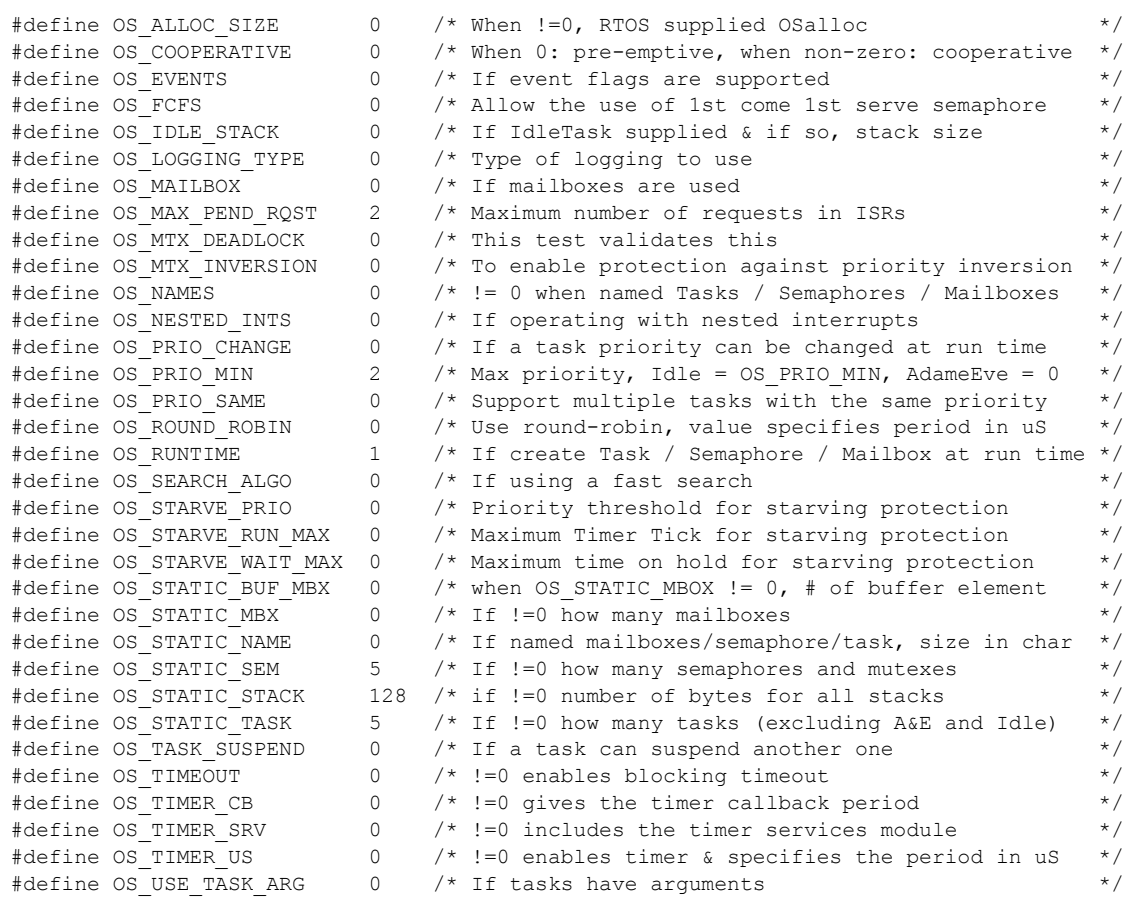

## <span id="page-27-1"></span><span id="page-27-0"></span>**8.3 Case 2: + Multiple tasks at same priority**

## **Table 8-3: Case 2 build options**

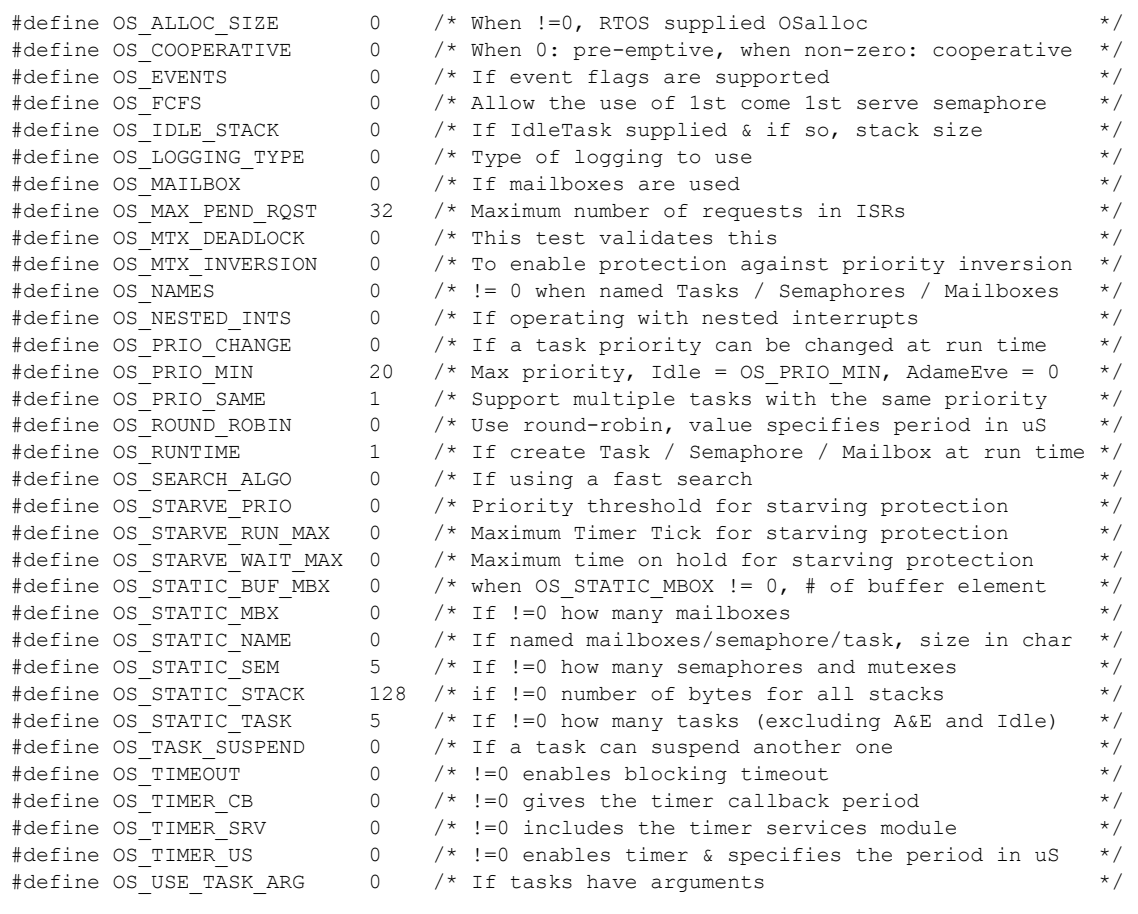

## <span id="page-28-1"></span><span id="page-28-0"></span>**8.4 Case 3: + Priority change / Priority inheritance / FCFS / Task suspend**

## **Table 8-4: Case 3 build options**

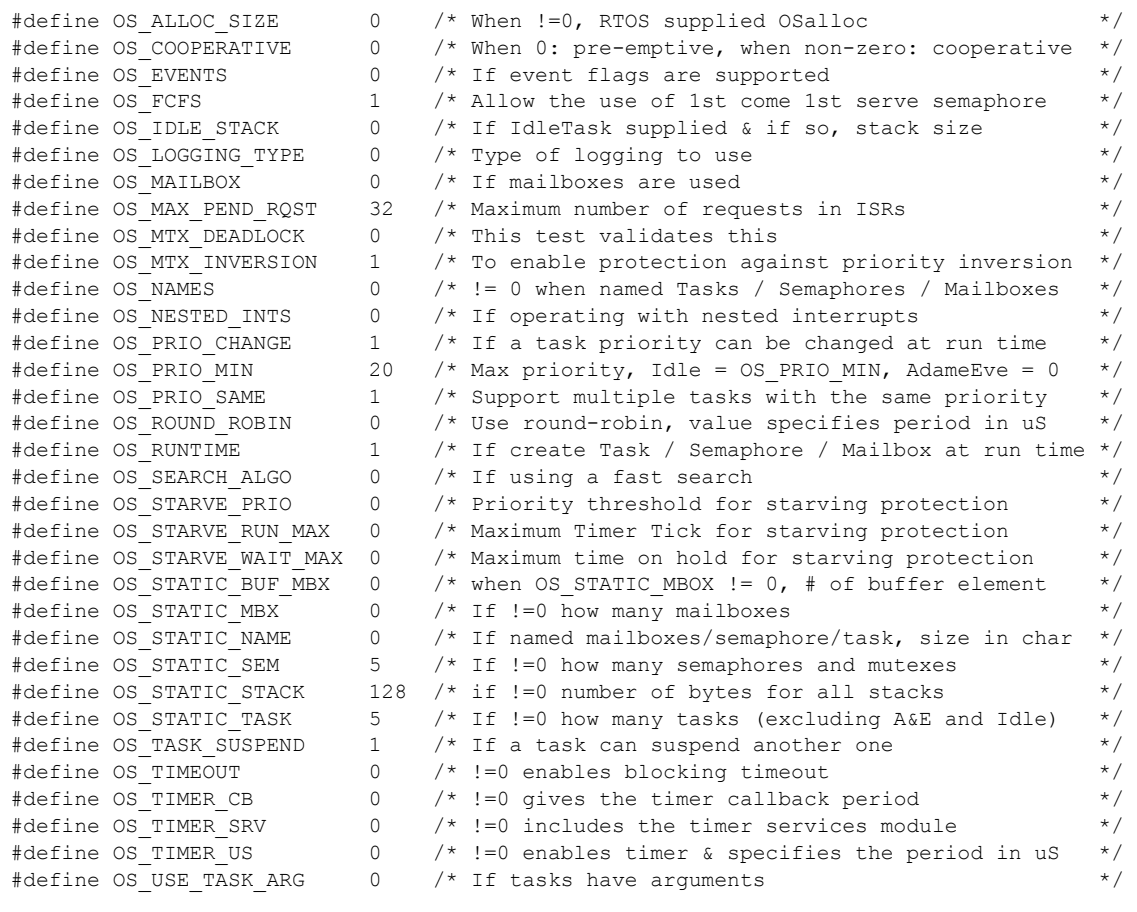

## <span id="page-29-1"></span><span id="page-29-0"></span>**8.5 Case 4: + Timer & timeout / Timer call back / Round robin**

## **Table 8-5: Case 4 build options**

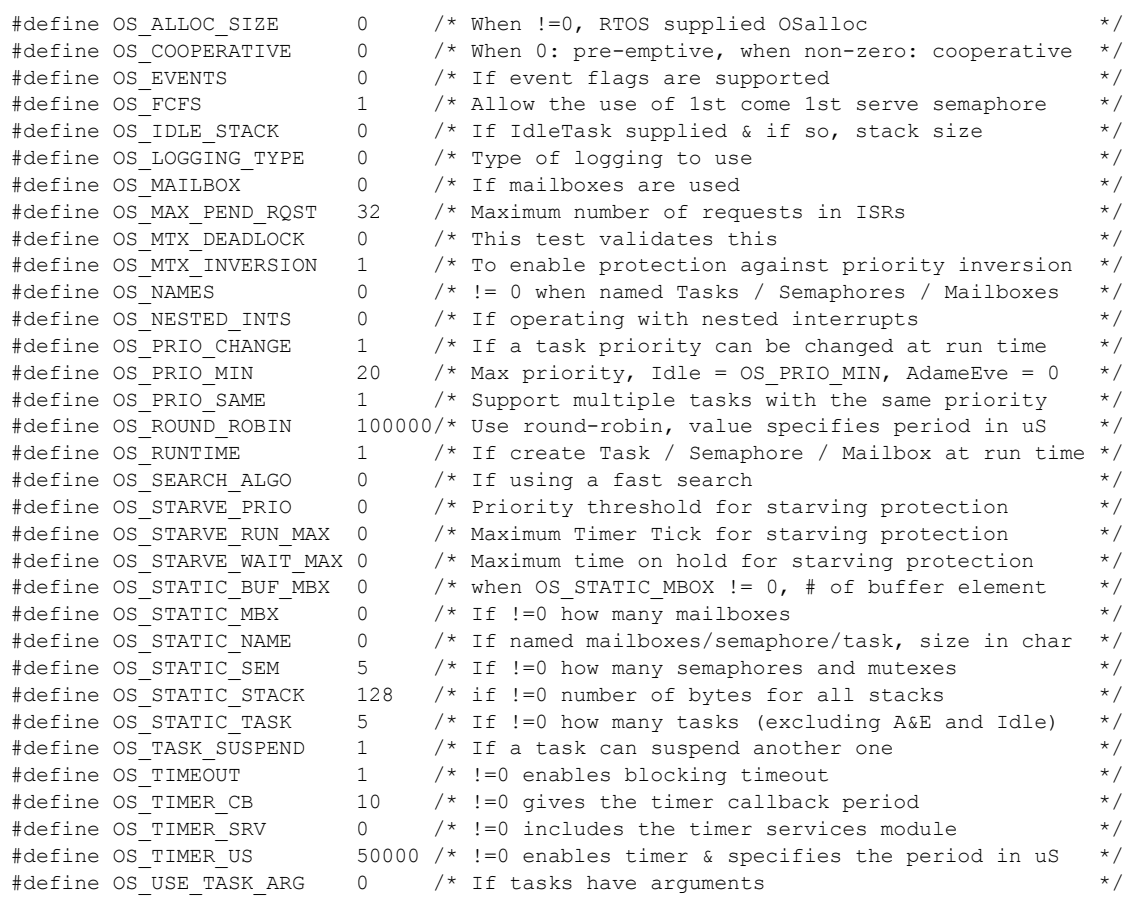

## <span id="page-30-1"></span><span id="page-30-0"></span>**8.6 Case 5: + Events / Mailboxes**

**Table 8-6: Case 5 build options**

| #define OS ALLOC SIZE        | 0            | /* When != 0, RTOS supplied OSalloc                         | $\star/$  |
|------------------------------|--------------|-------------------------------------------------------------|-----------|
| #define OS COOPERATIVE       | 0            | $/*$ When 0: pre-emptive, when non-zero: cooperative        | $\star/$  |
| #define OS EVENTS            | 0            | $/*$ If event flags are supported                           | $\star$ / |
| #define OS FCFS              | 1.           | /* Allow the use of 1st come 1st serve semaphore            | $\star$ / |
| #define OS IDLE STACK        | $\Omega$     | /* If IdleTask supplied & if so, stack size                 | $\star/$  |
| #define OS LOGGING TYPE      | 0            | $/*$ Type of logging to use                                 | $\star$ / |
| #define OS MAILBOX           | 0            | /* If mailboxes are used                                    | $\star/$  |
| #define OS MAX PEND_RQST     | 32           | /* Maximum number of requests in ISRs                       | $\star/$  |
| #define OS MTX DEADLOCK      | 0            | /* This test validates this                                 | $\star/$  |
| #define OS MTX INVERSION     | 1.           | /* To enable protection against priority inversion          | $\star/$  |
| #define OS NAMES             | $\Omega$     | $\frac{1}{2}$ = 0 when named Tasks / Semaphores / Mailboxes | $\star/$  |
| #define OS NESTED INTS       | 0            | /* If operating with nested interrupts                      | $\star/$  |
| #define OS PRIO CHANGE       | $\mathbf{1}$ | /* If a task priority can be changed at run time            | $\star$ / |
| #define OS PRIO MIN          | 2.0          | /* Max priority, Idle = OS PRIO MIN, AdameEve = 0           | $\star$ / |
| #define OS PRIO SAME         | 1            | /* Support multiple tasks with the same priority            | $\star/$  |
| #define OS ROUND ROBIN       |              | 100000/* Use round-robin, value specifies period in uS      | $\star/$  |
| #define OS RUNTIME           | $\mathbf{1}$ | /* If create Task / Semaphore / Mailbox at run time         | $\star/$  |
| #define OS SEARCH ALGO       | $\Omega$     | $/*$ If using a fast search                                 | $\star/$  |
| #define OS STARVE PRIO       | $\Omega$     | /* Priority threshold for starving protection               | $\star/$  |
| #define OS STARVE RUN MAX    | $\Omega$     | /* Maximum Timer Tick for starving protection               | $\star/$  |
| #define OS STARVE WAIT MAX 0 |              | /* Maximum time on hold for starving protection             | $\star/$  |
| #define OS STATIC BUF MBX    | 0            | /* when OS STATIC MBOX != $0, #$ of buffer element          | $\star$ / |
| #define OS STATIC MBX        | 0            | $/*$ If $!=$ 0 how many mailboxes                           | $\star/$  |
| #define OS STATIC NAME       | $\Omega$     | /* If named mailboxes/semaphore/task, size in char          | $\star/$  |
| #define OS STATIC SEM        | 5.           | $/*$ If $!=0$ how many semaphores and mutexes               | $\star/$  |
| #define OS STATIC STACK      | 128          | $/*$ if !=0 number of bytes for all stacks                  | $\star/$  |
| #define OS STATIC TASK       | 5.           | /* If $!=0$ how many tasks (excluding A&E and Idle)         | $\star$ / |
| #define OS TASK SUSPEND      | $\mathbf{1}$ | /* If a task can suspend another one                        | $\star/$  |
| #define OS TIMEOUT           | $\mathbf{1}$ | $/*$ !=0 enables blocking timeout                           | $\star/$  |
| #define OS TIMER CB          | 10           | $/*$ !=0 gives the timer callback period                    | $\star/$  |
| #define OS TIMER SRV         | $\circ$      | $/*$ !=0 includes the timer services module                 | $\star/$  |
| #define OS TIMER US          |              | 50000 /* !=0 enables timer & specifies the period in uS     | $\star/$  |
| #define OS USE TASK ARG      | 0            | $/*$ If tasks have arguments                                | $\star$ / |
|                              |              |                                                             |           |

## <span id="page-31-1"></span><span id="page-31-0"></span>**8.7 Case 6: Full feature Build (no names)**

## **Table 8-7: Case 6 build options**

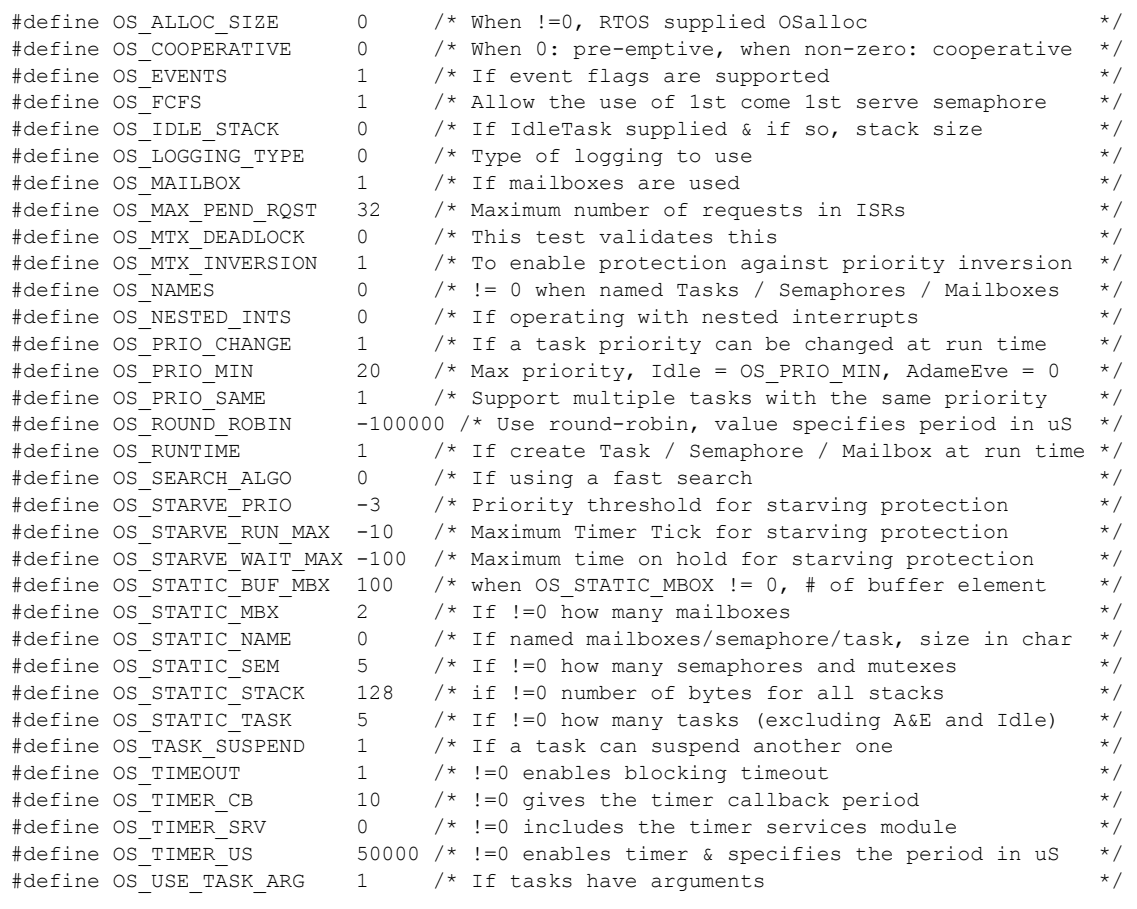

## <span id="page-32-1"></span><span id="page-32-0"></span>**8.8 Case 7: Full feature Build (no names / no runtime creation)**

## **Table 8-8: Case 7 build options**

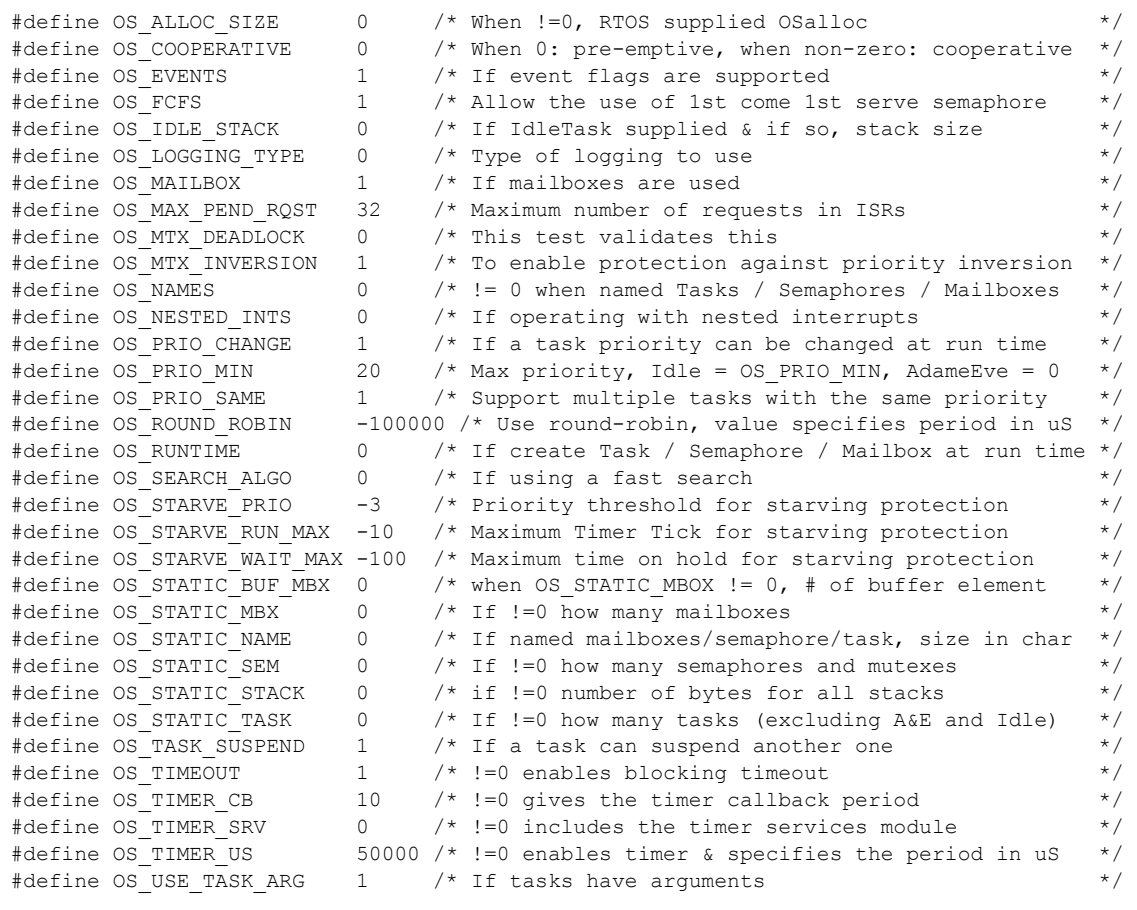

## <span id="page-33-1"></span><span id="page-33-0"></span>**8.9 Case 8: Full build adding the optional timer services**

## **Table 8-9: Case 8 build options**

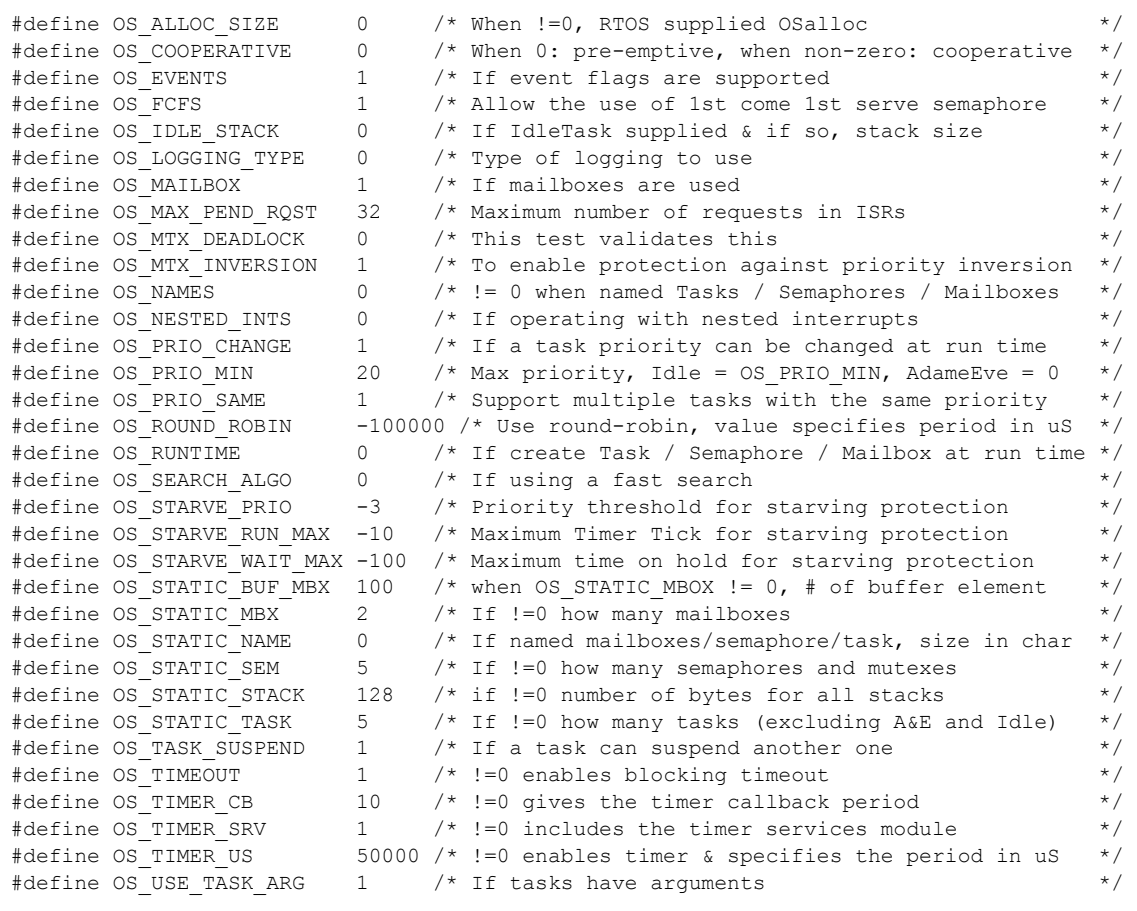